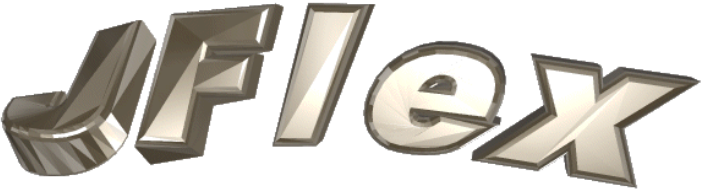

The Fast Lexical Analyser Generator for Java(TM) C 1998, 1999 by Gerwin Klein

**Version 1.2.2, August 23, 1999**  $\delta$  1.2.2,  $\delta$ 

# **Contents**

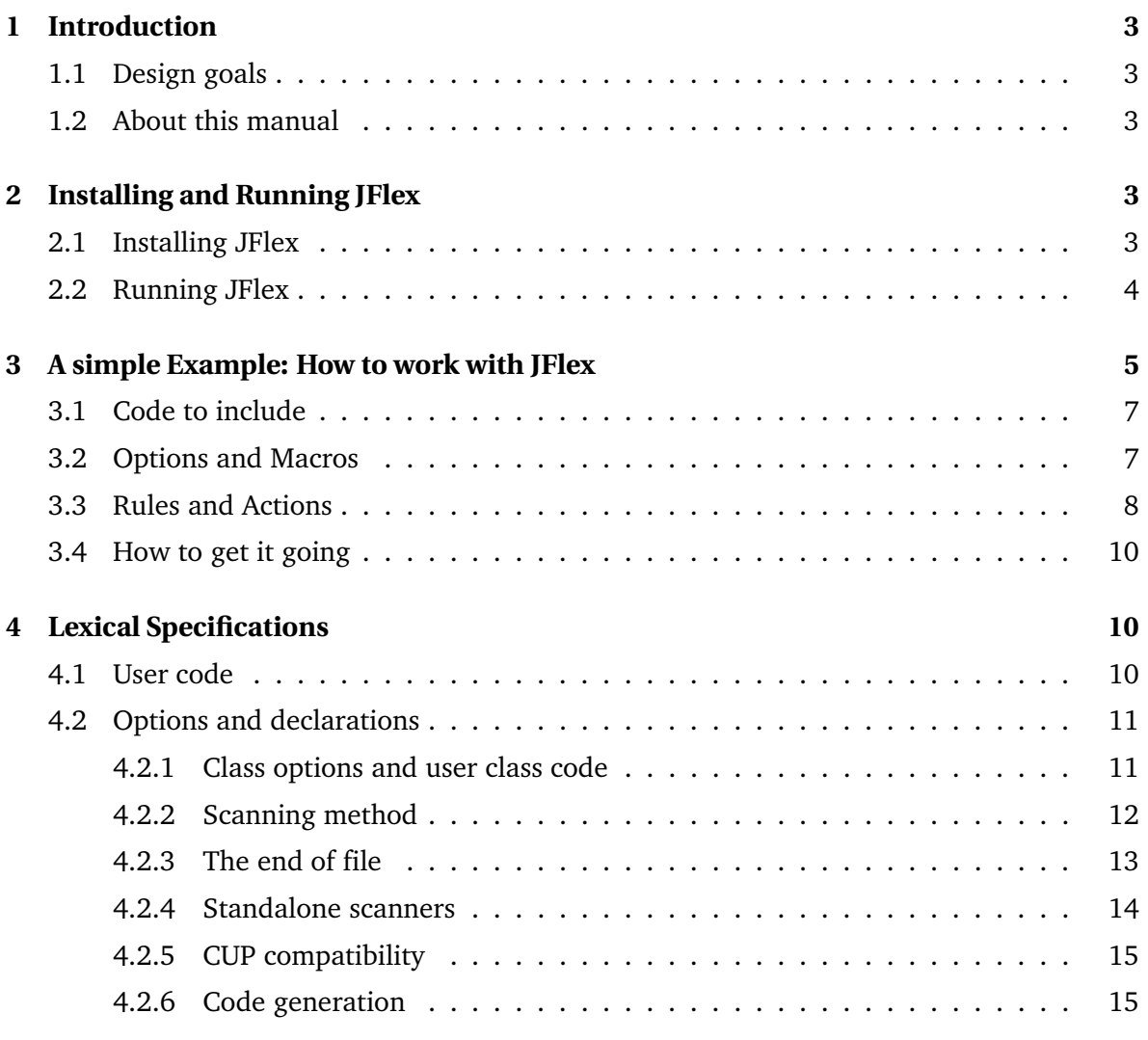

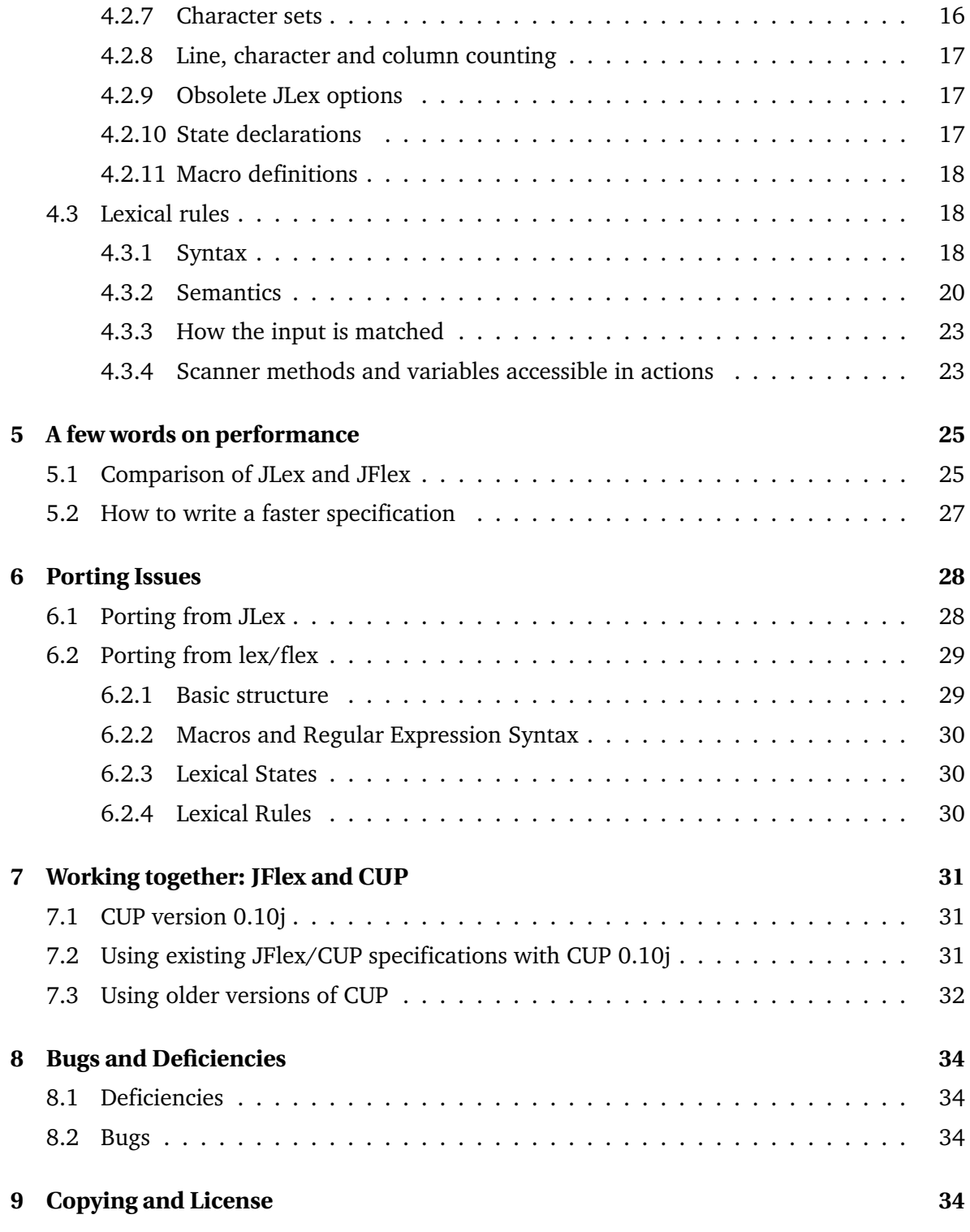

# 1 Introduction

# 1 **1 Introduction**

JFlex is a lexical analyzer generator for Java<sup>1</sup> written in Java. It is also a rewrite of the very useful tool JLex  $[3]$  which was developed by Elliot Berk at Princeton University. As Vern  $\frac{1}{2}$ <br>Davon states for his  $C/C + \pm$  tool flev [5]. They do not share any code though Paxon states for his C/C++ tool flex [5]: They do not share any code though.

# **1.1 Design goals**

The main design goals of JFlex are:

- **Full unicode support**
- **Fast generated scanners**
- **Fast scanner generation**
- **Convenient specification syntax**
- **Platform independence**
- **JLex compatibility**

# **1.2 About this manual**

This manual gives a brief but complete description to the tool Discussion of the theories, that you are familiar with the issue of lexical analysis. [2], [1] and [11] provide a good introduction to

this topic. The next section of this manual describes installation procedures for JFlex. If you never worked with JLex or just want to compare a JLex and a JFlex scanner specification you should also read section 3. All options and the complete specification syntax are presented in "Lexical specifications" (section 4). If you are interested in performance considerations and comparing JLex vs. JFlex speed, "a few words on performance" (section 5) might be just right for you. Those, who want to use their old JLex specifications may want to check out section 6.1 to avoid possible problems with not portable or non standard JLex behavior that has been fixed in JFlex. Section 6.2 talks about porting scanners from the Unix tools lex and flex. Interfacing JFlex scanners with the LALR parser generator CUP is explained in section 7. Section 8 gives a list of currently known bugs. The manual continues with notes about 7. Section 8 gives a list of currently the manual continuum continues with notes with notes about the manual continues about the manual continues with notes about the manual continues about the manual continues with notes ''Copying and License'' (section 9) and concludes with references.

# $\mathbf{2}$ **2 Installing and Running JFlex**

# **2.1 Installing JFlex**

To install JFlex, follow these three steps:

<sup>&</sup>lt;sup>1</sup>Java is a trademark of Sun Microsystems, Inc., and refers to Sun's Java programming language. JFlex is not sponsored by or affiliated with Sun Microsystems, Inc.

### 2 Installing and Running JFlex

1. Unzip the file you downloaded into the directory you want JFlex in (using tar/unzip for Unix or WinZip<sup>2</sup> for W95/98). If you unzipped it to say  $C:\setminus$ , the following directory structure should be generated: structure showledge  $\frac{1}{2}$ 

```
C:\JFlex\
     +--bin\ (start scripts)
     +--doc\ (FAQ and this manual)
     +--examples\
             +--java\ (Java 1.1 lexer specification)
             +--simple\ (example scanner)
             +--standalone\ (a simple standalone scanner)
     +--lib\ (the precompiled classes)
     +--src\+--JFlex\ (source code of JFlex)<br>+--JFlex\gui (source code of JFlex
                            (source code of JFlex UI classes)
        +--java_cup\runtime\ (source code of cup runtime classes)
```
- 2. Edit the file bin/jflex for Unix or bin\jflex.bat for W95/98 (in the example above it's  $C:\JFlex\binom{flex}{\alpha}$  such that
	- JAVA HOME contains the directory where your Java JDK is installed (for instance C:\java, such that C:\java\lib\classes.zip is the file of the standard Java classes) and
	- Java classes) and JFLEX HOME the directory that contains JFlex (in the example:  $\texttt{C:\Upsilonlex}$ )
- 3. Include the bin/ directory of JFlex in your path. (the one that contains the start scripts, in the example: C:\JFlex\bin).

# **2.2 Running JFlex**

You run JFlex with: You run JFlex with:

jflex <options> <inputfiles>

If you have JDK 1.2, you can start up the JFlex GUI by a double click on the JAR-file. It is also possible to skip steps 2 and 3 of the installation process and include the file lib\JFlex.jar in your CLASSPATH environment variable instead.

 $T$ java JFlex.Main <options> <inputfiles>

The input files and options are in both cases optional. If you don't provide a file name on the commandline, JFlex will pop up a window to ask you for one. communication of the state will pop up a window to ask you for one. The state of the state of the state of the<br>The state of the state window to ask you for one. The state of the state of the state of the state of the state

 $\mathcal{F}$  about the following options:

```
-d <directory>
    writes the generated file to the directory <directory>
```
 $\mu^2$ http://www.winzip.com http://www.winzip.com

```
-skel <file>
      uses external skeleton \le file>. This is mainly for JFlex maintenance and special low level customizations. Use only when you know what you are doing! JFlex comes with a
      skeleton file in the src directory that reflects exactly the internal, precompiled skeleton<br>and can be used with the skell option
      and can be used with the -skel option.
-verbose or -v
      display generation progress messages (enabled by default)
```

```
-quiet or -q
```
display error messages only (no chatter about what JFlex is currently doing)

-time

display time statistics about the code generation process. (Not very accurate)

-help or -h<br>print a help message explaining options and usage of JFlex. print a help message explaining options and usage of JFlex.

#### **3 A simple Example: How to work with JFlex** 3

To demonstrate what a lexical specification with JFlex looks like, this section presents a part structure of Java programs, but only a small and simplified part of it (some keywords, some operators, comments and only two kinds of literals). It also shows how to interface with the LALR parser generator CUP [8] and therefore uses a class sym (generated by CUP), where<br>integer constants for the terminal tokens of the CUP grammar are declared. IFlex comes with a directory examples, where you can find a small standalone scanner that doesn't need<br>other tools like CUP to give you a running example. The "examples" directory also contains other tools like CUP to give you a running example. The "examples" directory also contains a *complete* JFlex specification of the lexical stucture of Java programs together with the CUP parser specification for Java 1.1 by C. Scott Ananian, obtained from the CUP [8] website (it was modified to interface with the JFlex scanner). Both specifications adhere strictly to the Java Language Specification [7]. Java Language Specification [7].

```
/* JFlex example: part of Java 1.0/1.1 language lexer specification */
import java_cup.runtime.*;
%%class Lexer
%unicode
%cup
%line
%column
%{
  StringBuffer string = new StringBuffer();
```

```
private Symbol symbol(int type) {
   return new Symbol(type, yyline, yycolumn);
  }
 private Symbol symbol(int type, Object value) {
   return new Symbol(type, yyline, yycolumn, value);
  }
%}
LineTerminator = \r \ln |\r \lnInputCharacter = [\hat{\ } \rangler\n]
WhiteSpace = {Linearerninator} | [ \t\f]
/* comments */
Comment = {TraditionalComment} | {EndOfLineComment} | {DocumentationComment}
TraditionalComment = "/*" [ˆ*] {CommentContent} "*"+ "/"
EndOfLineComment = "//" {InputCharacter}* {LineTerminator}
DocumentationComment = "/**" {CommentContent} "*"+ "/"
CommentContent = (\binom{^*}{^*} \mid \setminus^* + \binom{^*}{^*})^*Identifier = [:jletter:] [:jletterdigit:]*
DecIntegerLiteral = 0 | [1-9][0-9]*%state STRING
%/* keywords */
<YYINITIAL> "abstract" { return symbol(sym.ABSTRACT); }
                              \{ return symbol(sym.BOOLEAN); \}<YYINITIAL> "break" { return symbol(sym.BREAK); }
<YYINITIAL> {
  /* identifiers */
  {Identifier} \{ return \ symbol(\text{sym.DENTIFIER})\}/\star literals \star/{DecIntegerLiteral} { \left\{ \right.} return symbol(sym.INTEGER_LITERAL); }
  \" { string.setLength(0); yybegin(STRING); }
  /* operators */
  "=" { return symbol(sym.EQ); }
  "==" \{ return symbol(sym.EQEQ); \}"+" { return symbol(sym.PLUS); }
  /* comments */
  {Comment} { /* ignore */ }
  /* whitespace */
  {WhiteSpace} { /* ignore */ }
}
```

```
<STRING> {
 \" { yybegin(YYINITIAL);
                             return symbol(sym.STRINGLITERAL,
                             string.toString()); }
 [\hat{\mathcal{B}}_n\backslash r\backslash r\backslash 1+ \qquad \qquad \{ \text{string.append( } \text{ytext( } \text{)} \text{)}; \}\setminus \t { string.append('\t'); }
 \ln { string.append('\n'); }
 \{\{ string.append('\\r')\}
 \setminus \" { string.append('\"'); }
 \setminus { string.append('\'); }
}
/* error fallback */
.|\n { throw new Error("Illegal character <"+
                                           yytext()++"; }
```
As with JLex, the specification consists of three parts, divided by %%:

- usercode, etc.
- options and declarations and
- 

### 3.1 Code to include **3.1 Code to include**

Let's take a look at the first section, "user code": The text up to the first line starting with  $\frac{1}{2}$  is copied verbatim to the top of the generated lexer class (before the actual class declaration). is copied verbatim to the top of the generated lexer class (before the actual class declaration). Beside package and import statements there is usually not much to do here.

# **3.2 Options and Macros**

The second section "options and declarations" is more interesting. It consists of a set of options, code that is included inside the generated scanner class, lexical states and macro declarations. Each JFlex option must begin a line of the specification and starts with a %. In<br>our example the following options are used: our example the following options are used:

- $\textdegree$  aclass Lexer tells JFlex to give the generated class the name "Lexer" and to write the code to a file "Lexer. java".
- $\bullet$  unicode defines the set of characters the scanner will work on.
- $\textdegree$  cup switches to CUP compatibility mode to interface with a CUP generated parser.
- %line switches line counting on (the current line number can be accessed via the variable yyline)
- %column switches column counting on (current column is accessed via yycolumn)

The code included in  $\{\ldots\}\$  is copied verbatim into the generated lexer class source. Here you can declare member variables and functions that are used inside scanner actions. In our example we declare a StringBuffer "string" in which we will store parts of string literals<br>and two belper functions "cymbol" that create iava cup, runtime. Symbol, objects with and two helper functions "symbol" that create java\_cup.runtime. Symbol objects with position information of the current token (see section 7 for how to interface with the parser position information of the current token (see section). As we have to interface with the parties of the parties generator CUP). As JFlex options, both  $\{\text{and } \{\text{and } \text{by } \text{must begin a line.}\}$ 

The specification continues with macro declarations. Macros are abbreviations for regular expressions, used to make lexical specifications easier to read and understand. A macro declaration consists of a macro identifier followed by =, then followed by the regular<br>expression it represents. This regular expression may itself contain macro usages. Although expression it represents. This regular expression may itself contain macro usages. Although this allows a grammar like specification style, macros are still just abbreviations and not non terminals -- they cannot be recursive or mutually recursive. Cycles in macro definitions are  $\frac{1}{2}$  detected and reported at generation time by IFIev

detected and reported at generation time by JFlex. Here some of the example macros in more detail:

- LineTerminator stands for the regular expression that matches an ASCII CR, an ASCII LF or an CR followed by LF.  $\overline{\phantom{a}}$
- InputCharacter stands for all characters that are not a CR or LF.
- Traditional Comment is the expression that matches the string "/\*" followed by a character that is not a  $*$  followed by anything that matches the macro CommentContent followed by any number of \* followed by /.
- CommentContent matches zero or more occurrences of any character except <sup>a</sup> \* or any number of  $*$  followed by a character that is not a  $/$
- Identifier matches each string that starts with a character of class jletter followed by zero or more characters of class jletterdigit. jletter and jletterdigit are predefined character classes. jletter includes all characters for which the Java function Character.isJavaIdentifierStart returns true and jletterdigit all characters for that Character.isJavaIdentifierPart returns true.

 $\frac{1}{3}$  and  $\frac{1}{3}$  is tate section of the specification of the second state state declaration is a line stating with  $\frac{1}{3}$  at a followed by a space of the specification. <sup>A</sup> state declaration is <sup>a</sup> line starting with %state followed by <sup>a</sup> space or comma separated list of state identifiers. There can be more than one line starting with %state.

### 3.3 Rules and Actions **3.3 Rules and Actions**

The "lexical rules" section of a JFlex specification contains regular expressions and actions (Java code) that are executed when the scanner matches the associated regular expression. As the scanner reads its input, it keeps track of all regular expressions and activates the action of the expression that has the longest match. Our specification above for instance would with input "breaker" match the regular expression for Identifier and not the keyword<br>"break" followed by the Identifier "or", because rule (Identifier) matches more of this "break" followed by the Identifier "er", because rule  $\{Id$ entifier $\}$  matches more of this

input at once (i.e. it matches all of it) than any other rule in the specification. If two regular of the expression that appears first in the specification. In that way, we get for input "break"<br>the keyword "broak" and not an Identifier "broak" the keyword "break" and not an Identifier "break".<br>Additional to regular expression matches, one can use lexical states to refine a specification.

A lexical state acts like a start condition. If the scanner is in lexical state STRING, only<br>expressions that are preceded by the start condition. STRINGS can be matched. A start expressions that are preceded by the start condition <STRING> can be matched. A start condition of a regular expression can contain more than one lexical state. It is then matched when the lexer is in any of these lexical states. The lexical state YYINITIAL is predefined<br>and is also the state in which the lever begins scanning. If a regular expression has no start and is also the state in which the lexer begins scanning. If a regular expression has no start conditions it is matched in all lexical states.

Since you often have a bunch of expressions with the same start conditions, JFlex allows the Since you of the same above the same start of expressions with the same start conditions, JFL and the Unix tool  $flex$ :

```
<STRING> {
 expr1 { action1 }
 expr2 { action2 }
}
```
means that both expr1 and expr2 have start condition <STRING>.<br>The first three rules in our example demonstrate the syntax of a regular expression preceded The first three rules in our example demonstrate the syntax of a regular expression preceded by the start condition <YYINITIAL>.

```
<YYINITIAL> "abstract" { return symbol(sym.ABSTRACT); }
```
matches the input "abstract" only if the scanner is in its start state "YYINITIAL". When the string "abstract" is matched, the scanner function returns the CUP symbol sym.ABSTRACT. If an action does not return a value, the scanning process is resumed

The rules enclosed in

```
The rules enclosed in
<YYINITIAL> {
...
}
```
demonstrate the abbreviated syntax and are also only matched in state YYINITIAL.<br>Of these rules, one may be of special interest:

```
Of these rules, one may be of special interest:
\setminus" \{ string.setLength(0); yybegin(STRING);
```
If the scanner matches a double quote in state YYINITIAL we have recognized the start of a string literal. Therefore we clear our StringBuffer that will hold the content of this string literal and tell the scanner with yybegin(STRING) to switch into the lexical state STRING.<br>Because we do not yet return a value to the parser, our scanner proceeds immediately.

Because we do not yet return a value to the parser, our scanner proceeds immediately. In lexical state STRING another rule demonstrates how to refer to the input that has been<br>matched:

```
[\hat{\ } \rangle n \setminus r \setminus \text{ } \} { string.append( yytext() ); }
```
The expression  $[\hat{\ } \nabla \cdot \mathbf{r}] +$  matches all characters in the input up to the next backslash

(indicating an escape sequence such as  $\n\lambda$ ), double quote (indicating the end of the string), or line terminator (which must not occur in a string literal). The matched region of the input is referred to with yytext() and appended to the content of the string literal parsed so far.

The last lexical rule in the example specification is used as an error fallback. It matches any character in any state that has not been matched by another rule. It doesn't conflict with any other rule because it has the least priority (because it's the last rule) and because it matches outer rule because it has the least priority (because its the last rule) and because it matches.<br>Only one character (so it can't have longest match precendence over any other rule) only one character (so it can it can be defined by  $\frac{1}{\sqrt{2}}$ 

# **3.4 How to get it going**

- $\frac{1}{2}$
- If you have written your specification file (or chosen one from the examples directory), save it (say under the name java-lang.flex).
- Run Jelan Jelan<br>Run

```
jflex java-lang.flex
```
- $\frac{1}{1}$  and  $\frac{1}{1}$  and  $\frac{1}{1}$  a  $\sigma$  the directory of  $\sigma$
- Compile the generated . java file and your own classes. (If you use CUP, generate your parser classes first)  $\frac{1}{2}$
- $\bullet$  That's it.

# **4 Lexical Specifications**

line starting with  $\frac{1}{2}$ .

```
UserCode
%Options and declarations
%Lexical rules
```
In all parts of the specification comments of the form  $/*$  comment text  $*/$  and the Java style end of line comments starting with // are permitted. JFlex comments do nest - so the number of  $/*$  and  $*/$  should be balanced.

### 4.1 User code **4.1 User code**

The first part contains Usercode that is copied verbatim into the beginning of the source file of the generated lexer before the scanner class is declared. As shown in the example above, the generated least is declarations and import statements. It is possible, but not considered as good Java programming style to put own belper class (such as token classes). in this section. They should get their own . java file instead.

# **4.2 Options and declarations**

The second part of the lexical specification contains options to customize your generated lexer (JFlex directives and Java code to include in different parts of the lexer), declarations of lexical states and macro definitions for use in the third section "Lexical rules" of the lexical specification file.

specification file.<br>The contraction file Each JFlex directive must be situated at the beginning of <sup>a</sup> line and starts with the % character. Directives that have one or more parameters are described as follows:

```
%class "classname"
```
means that you start a line with  $\text{\%class}$  followed by a space followed by the name of the class for the generated scanner (the double quotes are not to be entered, see section 3). class for the generated scanner (the double quotes are not to be entered, see section 3).

# **4.2.1 Class options and user class code**

These options regard the name, the constructor and related parts of the generated scanner

• *&*class "classname"

Tells JFlex to give the generated class the name "classname" and to write the generated code to a file "classname.java". If the -d <directory> command line option is not used, the code will be written to the directory where the specification file resides. If no %class directive is present in the specification, the generated class will<br>get the name "vylex" and will be written to a file "vylex" java". There should be get the name " $\text{Yylex}$ " and will be written to a file " $\text{Yylex}.$  java". There should be only one %class directive in <sup>a</sup> specification.

%implements "interface 1"[, "interface 2", ..]

%implements directive is present, all the specified interfaces will be implemented.

%extends "classname"

Makes the generated class a subclass of the class "classname". There should be only one %extends directive in <sup>a</sup> specification.

• *<i>spublic* 

Makes the generated class public (the class is only accessible in its own package by default).

%final

Makes the generated class final.

**.** %abstract

 $\mathcal{C}$ 

- %{
	- ...
	- %}

The code enclosed in  $\{\text{ and } \}\$  is copied verbatim into the generated class. Here you can define your own member variables and functions in the generated scanner. As all options, both  $\{\text{ and } \{\}\}$  must start a line in the specification. If more than one class code directive  $\{ \ldots \}$  is present, the code is concatenated in order of appearance in the specification.

```
%init{
```

```
...
%init}
```
The code enclosed in  $\sin i f$  and  $\sin i f$  is copied verbatim into the constructor of the generated class. Here, member variables declared in the  $\{ \ldots \}$  directive can be initialized. If more than one initializer option is present, the code is concatenated in  $\frac{1}{1}$  more than  $\frac{1}{1}$  more in the concification order of appearance in the specification. In the specification in the specification in the specification in the specification in the specification in the specification in the specification in the specification in the spec

```
%initthrow{
 "exception1"[, "exception2", ...]
 %initthrow}
```
 $\sum_{i=1}^{n}$ %initthrow "exception1" [, "exception2", ...]

Causes the specified exceptions to be declared in the throws clause of the constructor. If more than one %initthrow{ ... %initthrow} directive is present in the specification, all specified exceptions will be declared.

# **4.2.2 Scanning method**

This section shows how the scanning method can be customized. You can redefine the name and return type of the method and it is possible to declare exceptions that may be thrown in one of the actions of the specification. If no return type is specified, the scanning method will be declared as returning values of class Yytoken.

%function "name"

Causes the scanning method to get the specified name. If no %function directive is present in the specification, the scanning method gets the name " $y$  $y$ lex". This directive overrides settings of the %cup switch. Please note that the default name of the scanning method with the  $z = w$  switch is next token. Overriding this name might lead to the generated scanner being implicitly declared as abstract, because it does not provide the method next token of the interface java\_cup.runtime.Scanner.<br>It is of course possible to provide a dummy implemention of that method in the class It is of course possible to provide a dummy impressesses to that method in the class<br>code section if you still want to override the function name code section, if you still want to override the function name.

%integer

%int

Both cause the scanning method to be declared as of Java type int. Actions in the specification can then return int values as tokens. The default end of file value under this setting is YYEOF, which is <sup>a</sup> public static final int member of the generated class.

• %intwrap

Causes the scanning method to be declared as of the Java wrapper type Integer. Actions in the specification can then return Integer values as tokens. The default end of file value under this setting is null.

%type "typename"

Actions in the specification can then return values of typename as tokens. The<br>default end of file value under this setting is null. If typename is not a subclass of default end of file value under this setting is null. If typename is not a subclass of java.lang.Object, you should specify another end of file value using the %eofval{ ... %eofval} directive or the <<EOF>> rule. The %type directive overrides settings of the %cup switch.

%yylexthrow{

```
"exception1"[, "exception2", ... ]
%yylexthrow}
```
or (on a single line) just

%yylexthrow "exception1" [, "exception2", ...]

The exceptions listed inside %yylexthrow{ ... %yylexthrow} will be declared in the throws clause of the scanning method. If there is more than one %yylexthrow{ ... %yylexthrow} clause in the specification, all specified exceptions will be

#### 4.2.3 The end of file **4.2.3 The end of file**

There is always a default value that the scanning method will return when the end of file has been reached. You may however define a specific value to return and a specific piece of code that should be executed when the end of file is reached. that should be executed when the end of file is reached.

 $\frac{1}{1}$  default end of file values of the scanning method:

- For %integer, the scanning method will return the value YYEOF, which is <sup>a</sup> public static final int member of the generated class.
- For %intwrap,
- $\mathbf{r}$  specified type at all, or all
- user defined type, declared using %type, the value is null.
- In CUP compatibility mode, using  $\epsilon$  cup, the value is

```
new java cup.runtime.Symbol(sym.EOF)
```
User values and code to be executed at the end of file can be defined using these directives:

● %eofval{ ... %eofval}

The code included in  $\text{seofval} \{ \ldots \}$  eofval will be copied verbatim into the scanning method and will be executed *each time* when the end of file is reached (this is possible when the scanning method is called again after the end of file has been reached). The code should return the value that indicates the end of file to the parser. There should be only one  $\text{Reofval} \{ \ldots \text{Reofval} \}$  clause in the specification. The  $\text{Reofval} \{ \ldots \text{Reofval} \}$ %eofval{ ... %eofval} directive overrides settings of the %cup switch. As of version 1.2 JFlex provides a more readable way to specify the end of file value using  $\frac{1}{2}$  and  $\frac{1}{2}$  and  $\frac{1}{2}$  is the end of file value using the  $\langle \angle EOF \rangle$  rule (see also section 4.3.2).

%eof{

... %eof}

The code included in  $\{\infty f, \ldots, \infty f\}$  will be executed exactly once, when the end of file is reached. The code is included inside <sup>a</sup> method void yy do eof() and should not return any value (use  $\text{seofval}\{... \text{seofval}\}$  or <<EOF>> for this purpose). If more than one end of file code directive is present, the code will be concatenated in  $\frac{1}{\alpha}$  order of annearance in the specification order of appearance in the specification. In the specification in the specification in the specification in the specification in the specification in the specification in the specification in the specification in the spec

● %eofthrow{

```
"exception1"[,"exception2", ... ]
%eofthrow}
```
or (on a single line) just

%eofthrow "exception1" [, "exception2", ...]

The exceptions listed inside  $\text{Reofthrow} \{ \dots \text{Reofthrow} \}$  will be declared in the throws clause of the method  $yy$  do eof() (see  $\text{Re}$  for more on that method). If there is more than one  $\text{sechtrow}\{\ldots\text{sechtrow}\}$  clause in the specification, all specified exceptions will be declared.

 $\bullet$  %eofclose

Causes JFlex to close the input stream at the end of file. The code  $yyclose()$ is appended to the method  $yy$  do eof() (together with the code specified in %eof{...%eof}) and the exception java.io.IOException is declared in the throws clause of this method (together with those of  $\text{%}$  eofthrow $\{ \ldots \text{%}$  .  $\ldots \text{%}$  .  $\ldots \text{%}$ 

#### 4.2.4 Standalone scanners **4.2.4 Standalone scanners**

• %debug

Creates a main function in the generated class that expects the name of an input file on token to the Java console until the end of file is reached.

%standalone

Creates a main function in the generated class that expects the name of an input file on the scanner are ignored, but any unmatched text is printed to the Java console instead  $\sigma$  scanner are ignored, but any unmatched text is printed to the Java console instead to the Java console instead to the Java console instead of  $\sigma$ 

an extra token class, the scanning method will be declared as having default type int,<br>not  $X^*$  oken (if there isn't any other type explicitly specified). This is in most cases not YYtoken (if there isn't any other type explicitly specified). This is in most cases some purpose. You should also consider using the %debug directive, if you just want<br>to be able to run the scanner without a parser attached for testing etc. to be able to run the scanner without a parser attached for testing etc.

# **4.2.5 CUP compatibility**

You may also want to read section 7 if you are interested in how to interface your generated

 $\bullet$  %cup

The %cup directive enables the CUP compatibility mode and is equivalent to the following set of directives:

```
%implements java_cup.runtime.Scanner
%function next_token
%type java_cup.runtime.Symbol
%eofval{
 return new java_cup.runtime.Symbol(sym.EOF);
%eofval}
%eofclose
```
# **4.2.6 Code generation**

The following options define what kind of lexical analyzer code JFlex will produce. %pack is the default setting and will be used, when no code generation method is specified.

**•** %switch

With  $s$  switch JFlex will generate a scanner that has the DFA hard coded into a nested switch statement. This method gives a good deal of compression in terms of the size of the compiled  $\cdot$  class file while still providing very good performance. If your scanner and the size of the size of the size of the size of the size of the size of the size of the size of the size of the size of the siz and you should consider using one of the %table or %pack directives. If your scanner<br>acts even bigger (about 300 states), the Java compiler javas could produce corrupted gets even bigger (about <sup>300</sup> states), the Java compiler javac could produce corrupted code, that will crash when executed or will give you an java.lang.VerifyError when checked by the virtual machine. This is due to the size limitation of 64 KB of Java methods as described in the Java Virtual Machine Specification [9]. In this case you will be forced to use the %pack directive, since %switch usually provides more<br>compression of the DEA table than the %table directive compression of the DFA table than the %table directive.

%table

The %table direction causes JFlex to produce <sup>a</sup> classical table driven scanner that encodes its DFA table in an array. In this mode, JFlex only does a small amount of

table compression (see [6], [10], [1] and [11] for more details on the matter of table compression) and uses the same method that JLex did up to version 1.2.1. See section 5 of this manual to compare these methods. The same reason as above (64 KB size limitation of methods) causes the same problem, when the scanner gets too big. This is, because the virtual machine treats static initializers of arrays as normal methods. is, because the virtual machine treats static initializers of arrays as normal methods. You will in this case again be forced to use the %pack directive to avoid the problem.

%pack

%pack causes JFlex to compress the generated DFA table and to store it in a string initialized. After unpacking, the internal access to the DFA table is exactly the same as with option  $\ast$  table - the only extra work to be done at runtime is the unpacking<br>process which is quite fast (not poticable in pormal cases), is done only once at startup process which is quite fast (not noticable in normal cases), is done only once at startup, unpacking process is static, i.e. it is done only once for a certain scanner class - no matter how often it is instantiated. Again, see section 5 on the performance of these scanners With  $\frac{1}{2}$  pack, there should be practically no limitation to the size of the scanner.  $\frac{1}{2}$  pack is the default setting and will be used, when no code generation method is specified is the default setting and will be used, when no code generation method is specified.

# **4.2.7 Character sets**

• %7bit

Causes the generated scanner to expect 7 bit ASCII input files (character codes 0-127). input character with a code greater than 127 is encountered in an input at runtime, the scanner will throw an ArrayIndexOutofBoundsException. Not only because<br>of this you should consider using one of the 2full or 2unicode directives of this, you should consider using one of the %full or %unicode directives.

 $\bullet$  %full

%8bit

Both options cause the generated scanner to expect 8 bit ASCII input files (character input at runtime, the scanner will throw an ArrayIndexOutofBoundsException.

%unicode

 $%16$ hit

Both options cause the generated scanner to expect 2 bit Share in partner (character) codes 0-655355. There will be no runtime overflow when using this set of input<br>characters

**•** %caseless

# %ignorecase

This option causes JFlex to handle all characters and strings in the specification as if they were specified in both uppercase and lowercase form. This enables an easy way to specify a scanner for a language with case insensitive keywords. The string "break" in<br>a specification is for instance handled like the expression (The HEP HOF HOLLY) a specificaion is for instance handled like the expression  $([bB][rR][eE][aA][kK])$ .

The %caseless option does not change the matched text and does not effect character classes. So  $[a]$  still only matches the character a and not A, too. Which letters are uppercase and which lowercase letters, is defined by the Unicode standard and determined by JFlex with the Java methods Character.toUpperCase and<br>Character toLowerCase Character.toLowerCase.

# **4.2.8 Line, character and column counting**

• %char

Turns character counting on. The int member variable yychar contains the number of characters (starting with 0) from the beginning of input to the beginning of the

%line

Turns line counting on. The int member variable  $yy$ l ine contains the number of lines (starting with 0) from the beginning of input to the beginning of the current token. (starting with 0) from the beginning of input to the beginning of the current to  $\frac{1}{2}$ 

 $\bullet$  %column

Turns column counting on. The int member variable yycolumn contains the number of characters (starting with 0) from the beginning of the current line to the beginning of the current token.

# **4.2.9 Obsolete JLex options**

%notunix

to switch between W95 and Unix kind of line terminators ( $\r \n$ n and  $\n$ n) for the \$ operator in regular expressions. JFlex always recognizes both styles of platform dependent line terminators.

%yyeof

This Julie Julie option is observed as valid as valid as very galaxied as valid directive. In Julie as a public member constant YYEOF. JFlex declares it in any case.

#### 4.2.10 State declarations **4.2.10 State declarations**

 $\mathcal{S}_{\mathcal{S}}$ %state "state identifier" [, "state identifier", ... ]

There may be more than one line of state declarations, each starting with  $s$  state. State identifiers are letters followed by a sequence of letters, digits or underscores. State identifiers  $\sum_{i=1}^{n}$  is a sequence of  $\sum_{i=1}^{n}$  sequence or  $\sum_{i=1}^{n}$  solutions or  $\sum_{i=1}^{n}$ can be separated by whitespace or comma.

 $T_{\rm eff}$  sequences  $T_{\rm eff}$ 

%state STATE1 %state STATE3, XYZ, STATE 10 %state ABC STATE5 declares the set of identifiers STATE1, STATE3, XYZ, STATE\_10, ABC, STATE5 as lexical states.

#### 4.2.11 Macro definitions **4.2.11 Macro definitions**

A macro definition has the form

macroidentifier = regular expression

That means, a macro definition is a macro identifier (letter followed by a sequence of letters, whitespace, followed by an "=", followed by optional whitespace, followed by a regular expression (see section 4.3 for more information about regular expressions) expression (see section 4.3 for more information about regular expressions).<br>Each macro must fit on a single line.

Each macro must fit on a single line. the  $\hat{ }$ , / or \$ operators. Differently to JLex, macros are not just pieces of text that are<br>expanded by conving - they are parsed and must be well formed **expanded by copying** - they are parsed and must be well formed.<br>**This is a feature.** It eliminates some very hard to find bugs in lexical specifications (such

like not having parentheses around more complicated macros - which is not necessary with JFlex). See section 6.1 for more details on the problems of JLex style macros.

Since it is allowed to have macro usages in macro definitions, it is possible to use a grammar like notation to specify the desired lexical structure. Macros however remain just abbreviations of the regular expressions they represent. They are not non terminals of a grammar and cannot be used recursively in any way. JFlex detects cycles in macro definitions and reports them at generation time. JFlex also warns you about macros that have been and reports them at generation time. These wave wants you are no matters that have been defined but never used in the ''lexical rules'' section of the specification.

# **4.3 Lexical rules**

 $\frac{1}{1}$  The section of the transverse specifical rules in the section of regular equilar equivalent and actions (Iava code) that are executed when the scanner matches the associated regular  $\alpha$ expression.

# **4.3.1 Syntax**

The symmetry and continue these sections is described by the following Band grammar (terminal)  $s_j$ mbols are enclosed in  $\frac{1}{4}$  and  $\frac{1}{2}$ ):

```
LexicalRules ::= Rule+
Rule ::= [StateList] ['ˆ'] RegExp [LookAhead] Action
              | [StateList] '<<EOF>>' Action
```

```
| StateGroup
StateGroup ::= StateList '{' Rule+ '}'
StateList ::= '<' Identifier (',' Identifier)* '>'
LookAhead ::= '$' | '/' RegExp
Action ::= ' {' Javadode ' }' | ' | 'RegExp ::= RegExp '|' RegExp
               | RegExp RegExp
                | '(' RegExp ')'
               | RegExp ('*'|'+'|'?')
                | RegExp "{" Number ["," Number] "}"
                | '[' ['ˆ'] (Character|Character'-'Character)+ ']'
                | PredefinedClass
                | '{' Identifier '}'
                | '"' StringCharacter+ '"'
                | Character
PredefinedClass ::= '[:jletter:]'
                   | '[:jletterdigit:]'
                   | '[:letter:]'
                   | '[:digit:]'
                   | '[:uppercase:]'
                   | '[:lowercase:]'
                   | \cdot \cdot \cdot \cdot |
```
The grammar uses the following terminal symbols:

JavaCode

a sequence of BlockStatements as described in the Java Language Specification [7], section 14.2. section 14.2.

- Number a non negative decimal integer.
- Identifier

<sup>a</sup> letter [a-zA-Z] followed by <sup>a</sup> sequence of zero or more letters, digits or underscores  $[a-zA-Z0-9]$ 

- Character an escape sequence or any unicode character that is not one of these meta characters: | ( ) { } [ ] < > \ . \* + ? ˆ \$ / . "
- StringCharacter an escape sequence or any unicode character that is not one of these meta characters:  $\sqrt{ }$  "
- An escape sequence

**–** \n \r \t \f \b

- **–** a \x followed by two hexadecimal digits [a-fA-F0-9] (denoting a standard
- $\begin{pmatrix} 1 & 1 & 1 \\ 0 & 1 & 1 \end{pmatrix}$ **–** a \u followed by four hexadecimal digits [a-fA-F0-9] (denoting an unicode escape sequence),<br>- a backslash followd by a three digit octal number from 000 to 377 (denoting a
- standard ASCII escape sequence), or
- a backslash followed by any other unicode character that stands for this character. **–** a backslash followed by any other unicode character that stands for this character.

Please note, that the  $\infty$  escape sequence stands for the ASCII LF character - not for the end of line. If you want to match the end of line, you should use the expression  $\r|\n\ln|\r\|$  to take into account the different end of line standards on the platforms supported by Java.

take into account the different end of line standards on the platforms supported by Java. As with version 1.1 of JFlex the whitespace characters " " (space) and "\t" (tab) can be<br>used to improve the readability of reqular expressions. They will be ignored by JFlex. In used to improve the readability of regular expressions. They will be ignored by JFlex. In character classes and strings however, white space characters keep standing for themselfes character classes and strings however, whitespace characters keep standing for themselfes (so the string " " still matches exactly one space character and [ \n] still matches an ASCII

LF or a space character). JFlex applies the following standard operator precedences in regular expression (from highest  $t_{\rm f}$  .  $t_{\rm f}$  .  $t_{\rm f}$  .  $t_{\rm f}$ 

- unary operators  $('*/,'+', '?', \{n\}, \{n,m\})$
- concatenation (RegExp::= RegExp Regexp)
- union (RegExp::= RegExp '|' RegExp)

So the expression a | abc | cd\* for instance is parsed as  $(a|(abc))$  |  $(c(d^*))$ .

# **4.3.2 Semantics**

(i.e. an expression described by the RegExp production of the grammar presented above).

 $\sigma$ 

- <sup>a</sup> Character matches this character.
- a character class '[' (Character|Character'-'Character)+ ']' matches any character in that class. <sup>A</sup> Character is to be considered an element of a class, if it is listed in the class or if its code lies within <sup>a</sup> listed character range Character'- 'Character. So  $[a0-3\n]$  for instance matches the characters

```
a 0 1 2 3 \n
```
- a negated character class '[^' (Character|Character'-'Character)+ ']'<br>matches all characters not listed in the class.
- <sup>a</sup> string '"' StringCharacter+ '" ' matches the exact text enclosed in double quotes. All meta characters but  $\setminus$  and  $\mathsf{I}$  loose their special meaning inside a string.
- a macro usage '{' Identifier '}' matches the input that is matched by the right hand side of the macro with name "Identifier".
- a predefined character class matches any of the characters in that class. There are the following predefined character classes: following predefined character character character character character character character character character character character character character character character character character character character character

. contains all characters but  $\ln$ .

Language Specification and determined by Java functions of class java.lang.Cha-<br>racter racter.

```
[:jletter:] isJavaIdentifierStart()
[:jletterdigit:] isJavaIdentifierPart()
[:letter:] isLetter()
[:digit:] isDigit()
[:uppercase:] isUpperCase()
[:lowercase:] isLowerCase()
```
They are especially useful when working with the unicode character set.

If <sup>a</sup> and <sup>b</sup> are regular expressions, then

- $a \mid b \text{ (union) is the regular expression, that matches all input that is matched by a or by b.}$ 
	- <sup>a</sup> <sup>b</sup> (concatenation) is the regular expression, that matches the input matched by <sup>a</sup> followed by the input matched by <sup>b</sup>.
		- a\* (kleene closure) matches zero or more repetitions of the input matched by <sup>a</sup>
		- a+ is equivalent to aa\*
		- a? matches the empty input or the input matched by <sup>a</sup>
- $a\{n\}$  is equivalent to n times the concatenation of a. So  $a\{4\}$  for instance is equivalent to the expression  $a \ a \ a \ a$ . The decimal integer n must be positive.
- $a\{n,m\}$  is equivalent to at least n times and at most m times the concatenation of a. So  $a\{2,4\}$ for instance is equivalent to the expression  $a \ a \ a$ ? a?. Both n and m are non negative decimal integers and <sup>m</sup> must not be smaller than <sup>n</sup>.
	- ( <sup>a</sup> ) matches the same input as <sup>a</sup>.

In a lexical rule, a regular expression  $r$  may be preceded by a  $\sim$  (the beginning of line operator).  $r$  is then only matched at the beginning of a line in the input. A line begins after each  $\|r\| \ln \|\ln \alpha$  and at the beginning of input. The preceding line terminator in the input is not consumed and can be matched by another rule.

is not consumed and can be matched by another rule. In a lexical rule, a regular expression  $x$  may be followed by a lookahead expression. A<br>lookahead expression is either a 's' (the end of line operator) or a '/'' followed by an lookahead expression is either a ' $\zeta$ ' (the end of line operator) or a '/' followed by an arbitrary regular expression. In both cases the lookahead is not consumed and not included int the matched text region, but it *is* considered while determining which rule has the longest match (see also section 4.3.3).

In the '\$' case r is only matched at the end of a line in the input. The end of a line is denoted<br>by the requier expression  $\mathbf{r}(\mathbf{r}) = \mathbf{S} \mathbf{a} \in \mathbb{R}$  is equivalent to  $\mathbf{a} \in \mathbb{R}$ 

by the regular expression \r|\n|\r\n. So a\$ is equivalent to <sup>a</sup> / \r|\n|\r\n followed by input that matches the trailing context. Unfortunately the lookahead expression is not really arbitrary: In a rule r1 / r2, either the text matched by r1 must have a fixed<br>length (e.g. if r1 is a string) or the beginning of the trailing context r2 must not match length (e.g. if  $r1$  is a string) or the beginning of the trailing context  $r2$  must not match the end of  $r1$ . So for example "abc" / "a"|"b" is ok because "abc" has a fixed length, "a" | "ab" / "x" \* is ok because no prefix of "x" \* matches a postfix of "a" | "ab", but "x"|"xy" / "yx" is *not* possible, because the postfix "y" of "x"|"xy" is also <sup>a</sup> prefix of "yx". JFlex will report such cases at generation time. The algorithm JFlex currently uses for matching trailing context expressions is the one described in [1] (leading to the deficiencies

mentioned above). As of version 1.2, JFlex allows lex/flex style <<EOF>> rules in lexical specifications. <sup>A</sup> rule

```
[StateList] <<EOF>> { some action code }
```
is very similar to the %eofval directive (section 4.2.3). The difference lies in the optional StateList that may precede the <<EOF>> rule. The action code will only be executed when the end of file is read and the scanner is currently in one of the lexical states listed in StateList. The same StateGroup (see section 4.3.3) and precedence rules as in the<br>"normal" rule case annly (i.e. if there is more than one  $\epsilon \epsilon$ FOFSS rule for a certain levical ''normal'' rule case apply (i.e. if there is more than one <<EOF>> rule for <sup>a</sup> certain lexical state, the action of the one appearing earlier in the specification will be executed).  $\langle$  = EOF>> rules override settings of the %cup option and should not be mixed with the %eofval

An Action consists either of a piece of Java code enclosed in curly braces or is the special |<br>action. The Laction is an abbreviation for the action of the following expression action. The <sup>|</sup> action is an abbreviation for the action of the following expression.

Example:

```
expression1
expression2 |
expression3 { some action }
```
is equivalent to the expanded form

```
expression1 { some action }
expression2 { some action }
expression3 { some action }
```
They are useful when you work with trailing context expressions. The expression a  $\pm$  (c /  $d)$  | b is not syntactically legal, but can easily be expressed using the | action:

a | c / d | b { some action }

# **4.3.3 How the input is matched**

When consuming its input, the scanner determines the regular expression that matches the longest portion of the input (longest match rule). If there is more than one regular expression that matches the longest portion of input (i.e. they all match the same input), the generated scanner chooses the expression that appeares first in the specification. After determining the active regular expression, the associated action is executed. If there is no matching regular expression, the scanner terminates the program with an error message. (if the %standalone directive has been used, the scanner prints the unmatched input to any language System out instead and resumes scanning). java.lang.System.out instead and resumes scanning).<br>Lexical states can be used to further restrict the set of regular expressions that match the

 $\mathcal{L}_{\text{current}}$  in the set of regular expressions that match the set of  $\mathcal{L}_{\text{current}}$  is the set of regular expressions that match the set of  $\mathcal{L}_{\text{current}}$ current input.

- A regular expression can only be matched when its associated set of lexical states states is empty.  $\mathbf{r}$  is extended in  $\mathbf{r}$
- of a regular expression using the method yybegin().
- The scanner starts in lexical state YYINITIAL, which is always declared by default.
- The set of lexical states associated with a regular expression is calculated as follows:<br>The set of lexical states of a rule of the form

StateList RegExp Action

is the union of the set of all states listed in StateList and the set of lexical states of the enclosing StateGroup, or just the set of all states in StateList, if there is no enclosing StateGroup.<br>The set of lexical states of a state group of the form

The set of lexical states of a state group of the form

StateList "{" Rule+ "}"

is the union of the set of all states listed in StateList and the set of lexical states of the enclosing StateGroup, or just the set of all states in StateList, if there is no enclosing StateGroup.

In short: lexical states cumulate over StateGroups.

Lexical states are declared and used as Java int constants in the generated class under the same name as they are used in the specification.

#### 4.3.4 Scanner methods and variables accessible in actions **4.3.4 Scanner methods and variables accessible in actions**

The following methods and members of the methods of the generated scanner class are meant to be  $\overline{a}$  accessed by the user in leading actions:

String yytext() returns the matched input text region

 $\bullet$  int yylength()

returns the length of the matched input text region (does not require a String object to be created)  $\cdots$  be created)

- void yyclose() closes the input stream. All subsequent calls to the scanning method will return the
- int yystate()
- void yybegin(int lexicalState) enters the lexical state lexicalState
- void yypushback(int number) pushes number characters of the matched text back into the inputstream. They will be read again in the next call of the scanning method. The number of characters to be read again must not be greater than the length of the matched text. The pushed back characters will after the call of yypushback not be included in yylength and<br>back characters will after the call of yypushback not be included in yylength and yytext(). Please note, that in Java strings are unchangable, i.e. an action code like

```
String matched = yytext();
yypushback(1);
return matched;
```
will return the whole matched text, while

```
yypushback(1);
return yytext();
```
int yyline

contains the current line of input (starting with 0, only active whith the %line  $\cdots$ 

int yychar

 $\frac{1}{2}$  contains the input of  $\frac{1}{2}$  in the input of  $\frac{1}{2}$  in the input of  $\frac{1}{2}$  in the input of  $\frac{1}{2}$  in the input of  $\frac{1}{2}$  in the input of  $\frac{1}{2}$  in the input of  $\frac{1}{2}$  in the input of  $\frac{1}{2$ 

int yycolumn %column directive)

# **5 A few words on performance**

This section gives some empirical results about the speed of JFlex generated scanners in comparison to those generated by JLex, compares a JFlex scanner with a handwritten one,  $\frac{1}{2}$  and presents some tips on how to make your specification produce a faster scanner and presents some tips on how to make your specification produce a faster scanner.

# **5.1 Comparison of JLex and JFlex**

Scanners generated by the tool JLex are quite fast. It was however possible to further improve the performance of generated scanners using JFlex. The following table shows the results that were produced by the scanner specification of a small toy programming language (in fact the example from the JLex website). The scanner was generated using JLex and all three different JFlex code generation methods. Then it was run on a W95 system using JDK 1.2 with different sample inputs of that toy programming language. All test runs were made under the same conditions on an idle machine. The values presented in the table denote the under the same conditions on an idea machine. The values presented in the value and the conditions of the table time from the first call to the scanning method to returning the EOF value and the speedup<br>in percent in percent.

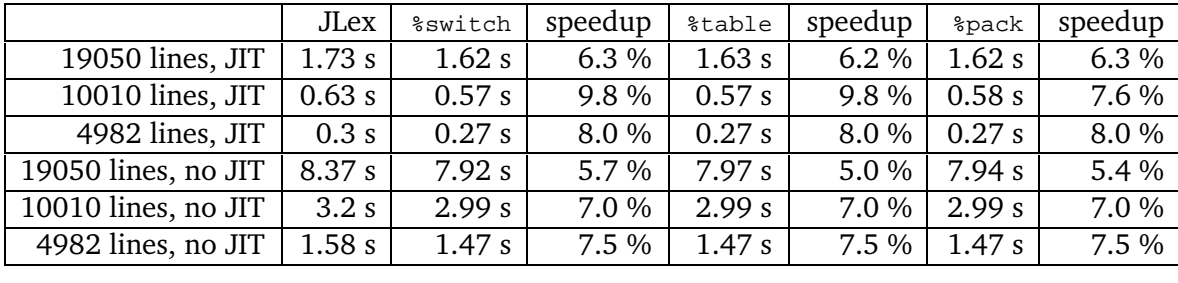

Since the scanning time of the lexical analyzer examined in the table above includes lexical actions that often need to create new object instances, another table shows the execution  $\alpha$  for the same specification with empty levical actions  $\mathbf{f}$  time specification with empty lexical actions.

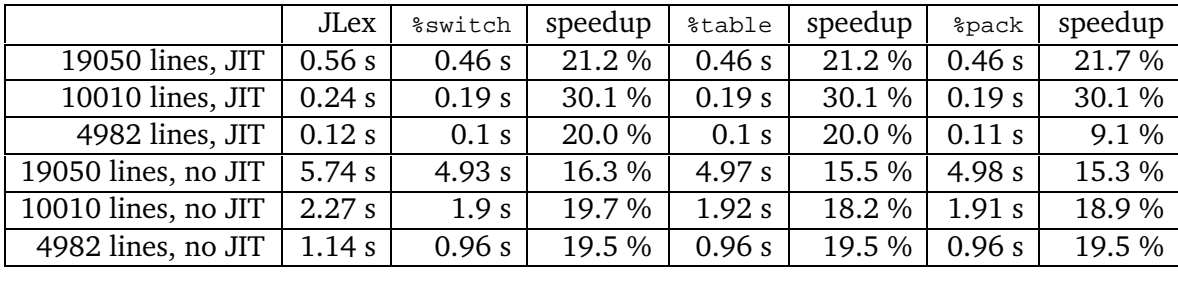

Execution time of single instructions depend on the platform and the implementation of the as a reference to which code generation method of JFlex is the right one to choose in general. The following table was produced by the same lexical specification and the same input on a  $\frac{1}{2}$  interval and  $\frac{1}{2}$  summary input on and the same input on and the same input on and the same input on an and the same input on an and the same input on an and the same input on an and the same input on an an  $\mathcal{L}$  system using  $\mathcal{L}$  with the type  $\mathcal{L}$  and type  $\mathcal{L}$ 

### 5 A few words on performance

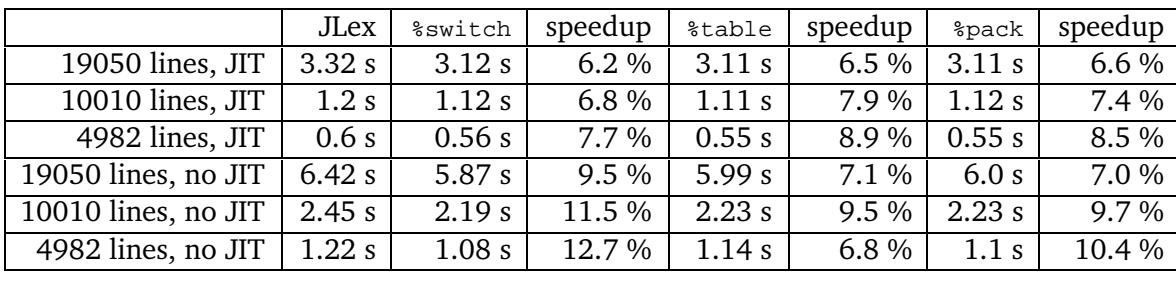

Without actions:

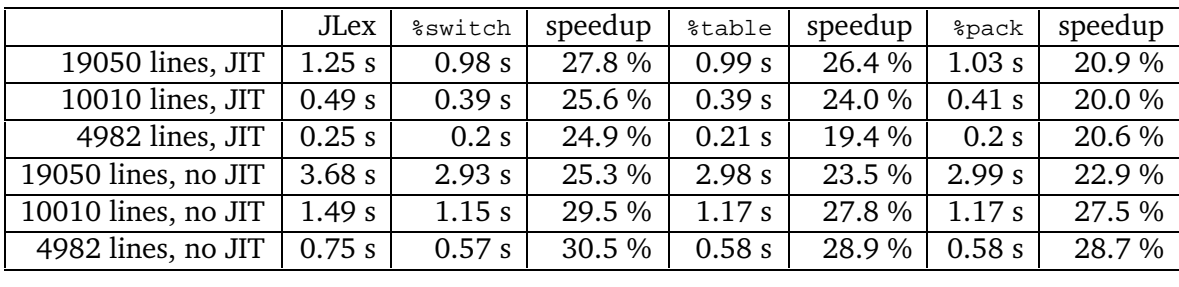

 $\frac{1}{2}$  are  $\frac{1}{2}$  JPlex code generation methods show up when compared to the run on the MOS  $\mathbf{b}$ ex code generation methods show up when compared to the  $\mathbf{b}$ 

system.<br>The following table compares a handwritten scanner for the Java language obtained from the website of CUP with the JFlex generated scanner for Java that comes with JFlex in the examples directory. They were tested on different .java files on a Linux JDK 1.1.7 and<br>the typ IIT compiler  $\cdots$ ,  $\cdots$ 

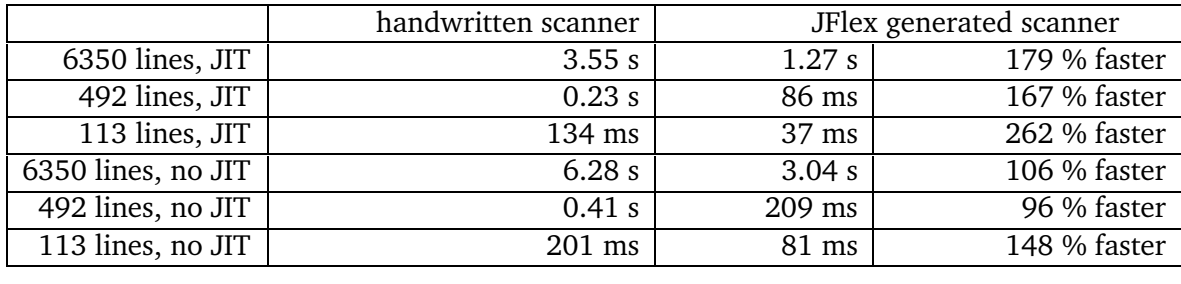

As you can see, the generated scanner is up to 2.5 times faster than the handwritten one. One example of a handwritten scanner that is considerably slower than the equivalent generated one is surely no proof for all generated scanners being faster than handwritten. It is clearly impossible to prove something like that, since you could always write the generated scanner by hand. From a software engineering point of view however, there is no excuse for writing a scanner by hand since this task takes more time, is more difficult and therefore more error prone than writing a compact, readable and easy to change lexical specification. (I like to add, that I do *not* think, that the handwritten scanner from the CUP website used here in the test is stupid or badly written or anything like that. I actually think, Scott did a great job with  $\frac{1}{1}$  and that for learning about levers it is quite valuable to study it or even to write a similar  $\sum_{i=1}^{n}$  and the study it is that  $\sum_{i=1}^{n}$  is  $\sum_{i=1}^{n}$  it or even to write a similar similar similar similar similar similar similar similar similar similar similar similar similar similar similar similar simi one for oneself.)

# **5.2 How to write a faster specification**

Although JFlex generated scanners show good performance without special optimizations, there are some heuristics that can make a lexical specification produce an even faster scanner. Those are (roughly in order of performance  $\alpha$  in).  $\begin{pmatrix} 1 & 0 & 0 \\ 0 & 0 & 0 \end{pmatrix}$ 

• Avoid rules that require backtracking<br>From the C/C++ flex [5] manpage: "Getting rid of backtracking is messy and often may *be an enormous amount of work for a complicated scanner."* Backtracking is introduced **but the longest match rule and occurs for instance on this set of expressions:** by the longest match rule and occurs for instance on this set of expressions:

```
"averylongkeyword"
```
.

With input "averylongjoke" the scanner has to read all charcters up to  $'j'$  to decide that rule. should be matched. All characters of "verylong" have to be read again for the next matching process. Backtracking can be avoided in general by adding error rules that match those error conditions

error rules that match those error conditions "av"|"ave"|"avery"|"averyl"|..

While this is improveded in most scanners, there is still the possibility to add a ''catche<br>all" rule for a lengthy list of keywords all the form a lengthy list of  $\alpha$   $\beta$ 

```
"keyword1" { return symbol(KEYWORD1); }
..
"keywordn" { return symbol(KEYWORDn); }
[a-z]+ { error("not a keyword"); }
```
 $\frac{1}{1}$  by a rule  $\frac{1}{2}$  some kind of some kind of some kind of some kind of some kind of some kind of some kind of some kind of some kind of some kind of some kind of some kind of some kind of some kind of some kind variable length identifiers.

• Avoid line and column counting<br>It costs one additional comparison per input character and the matched text has to be rescanned for counting. In most scanners it is possible to do the line counting in the specification by incrementing yyline each time a line terminator has been matched. Column counting could also be included in actions. This will be faster, but can in some cases become quite messy.

 $\mathbf{A}$  and the end of line operator is and the end of line operator  $\mathbf{A}$ The training context will first have to be consumed and the (because it is not to be consumed).<br>read again read again.

■ Avoid the beginning of line operator '<sup>△</sup>'<br>It costs two additional comparisons per match. In some cases one extra lookahead character is needed (when the last character read is  $\r$  the scanner has to read one<br>character ahead to check if the next one is an  $\r$  or not) character ahead to check if the next one is an  $\n\times$  or not).

• Match as much text as possible in a rule.<br>One rule is matched in the innermost loop of the scanner. After each action some  $\alpha$  overhead for setting un the internal state of the scanner is necessary  $\sigma$  setting up the internal state of the scanner is necessary.

### 6 Porting Issues

 $\frac{1}{1}$  (except when you have to switch to another code generation method because of the larger  $\frac{1}{\sigma}$  when you have to switch to switch to another code generation method because of the larger

size). The two main rules of optimization apply also for leading  $\mathbf{r}$ 

# 2. **(for experts only) don't do it yet**

Some of the performance tips above contradict a readable and compact specification style.<br>When in doubt or when requirements are not or not yet fixed: don't use them - the specification can always be optimized in a later state of the development process. specification can always be optimized in a later state of the development process.

# 6 **6 Porting Issues**

# **6.1 Porting from JLex**

JFlex was designed to read old JLex specifications unchanged and to generate a scanner which behaves exactly the same as the one generated by JLex with the only difference of<br>boing factor being faster.<br>This works as expected on all well formed JLex specifications.

This works as expected on all well formed JLex specifications. Since the statement above is somewhat absolute, let's take a look at what ''well formed'' means here. A JLex specification is well formed, when it

- generates a working scanner with JLex
- 

■ doesn't contain the '^' operator<br>The beginning of line operator has a non standard behavior in JLex: It consumes a preceding \n character. This does not happen in JFlex generated scanners. The problem<br>can be worked around by writing an extra rule that matches the "new" \n characters can be worked around by writing an extra rule that matches the "new"  $\n\times$ n characters.

• doesn't contain the '\$' operator

The end of line operator is not platform independent in JLex. It matches a  $\n\times$  by default or a  $\rightharpoonup$  when the  $\text{th}$  and  $\text{th}$  directive is given. JFlex matches the expression  $\lceil \frac{\rceil}{n} \rceil$  for the end of line and ignores the  $\text{th}$  and  $\text{in}$  directive. This should usually cause no problems with your old specification other than that it accepts other  $\frac{1}{\sqrt{1-\frac{1}{\sqrt{1-\frac{1$ platforms too.

• doesn't contain the  $\epsilon$  cup switch

The %cup switch has currently no meaning in JLex (this refers to JLex version 1.2.4, it is anticipated that future versions of JLex will support the %cup switch with a similar meaning as now in JFlex). In JFlex it is used to interface with CUP.

has only complete regular expressions surrounded by parentheses in macro definitions you find some disgusting bugs in your specification that didn't show up in the first  $y \mapsto y$  find some disgusting bundle specification that disgusting  $y$  in the first show up in the first show up in the first show up in the first show up in the first show up in the first show up in the first show up in t

 $\frac{1}{2}$ <br>point where the macro is used. With this, some weird kind of stuff like point where the macro is used. With this, some weird kind of stuff like

```
macro1 = ("hello"
macro2 = {macro1})*
```
was possible (with macro2 expanding to  $($  "hello")\*). This is not allowed in JFlex and you will have to transform such definitions. There are however some more subtle kinds of errors that can be introduced by JLex macros. Let's consider a definition like macro = a|b and a usage like {macro}\*. This expands in JLex to a|b\* and not to<br>the probably intended  $(a|b)*$ the probably intended  $(a|b)*$ .<br>JFlex uses always the second form of expansion, since this is the natural form of

thinking about abbreviations for regular expressions.

Most specifications shouldn't suffer from this problem, because macros often only extra specifications six many suffer from this problem, because matter clearly<br>contain (harmless) character classes like alpha = [a-zA-Z] and more dangerous

```
definitions like
 ident = {alpha}({alpha} |({digit})*
```
 $\frac{1}{2}$  are only used to write rules like  $\{ident\}$   $\{ .. action . . \}$ 

and not more complex expressions like  $\mathbf{r}$  $\{\text{ident}\}^*$   $\{ \dots \text{action} \dots \}$ 

where the kind of error presented above would show up.

# **6.2 Porting from lex/flex**

This section tries to give an overview of activities and possible problems where possible  $\alpha$  $\frac{1}{1}$  specification from the C/C+ tools leads to  $\frac{1}{1}$  and  $\frac{1}{1}$ 

Most of the  $C/C++$  specific features are naturally not present in JFlex, but most "clean" lex/flex lexical specifications can be ported to JFlex without very much work.

This section is by far not complete and is based mainly on a survey of the flex man page and very little personal experience. If you do engage in any porting activity from lex/flex to JFlex and encounter problems, have better solutions for points presented here or have just some tips you would like to share, please do contact me via email: Gerwin Klein <lsf@jflex.de>. I will incorporate your experiences in this manual (with all due credit to  $y = 0, 0, 0, \ldots$ 

A lexical specification for flex has the following basic structure:

definitions  $%$ rules %% user code

The user code section usually contains some C code that is used in actions of the rules part of the specification. For JFlex most of this code will have to be included in the class part of the specification.<br>
code %{..%} directive in the options and declarations section (after translating the<br>
C code to Java of course)  $\epsilon$  code to  $\epsilon$  and  $\epsilon$ , or  $\epsilon$  and  $\epsilon$ .

# **6.2.2 Macros and Regular Expression Syntax**

The definitions section of a flex specification is quite similair to the options and declarations part of JFlex specs.<br>Macro definitions in flex have the form:

<identifier> <expression>

To port them to JFlex macros, just insert a = between <identifier> and <expression>.<br>The syntax and semantics of regular expressions in flex are pretty much the same as in JFlex.

A little attention is needed for some escape sequences present in flex (such as \a) that are<br>not supported in JFlex. These escape sequences should be transformed into their octal or not supported in JFlex. These escape sequences should be transformed into their octal or

Another point are predefined character classes. Flex offers the ones directly supported by C, JFlex offers the ones supported by Java. These classes will sometimes have to be listed  $\frac{1}{2}$  manually (if there is need for this feature, it may be implemented in a future IFlex version). manually (if there is need for this feature, it may be implemented in a future  $\mathcal{F}$ 

#### **6.2.3** Lexical States **6.2.3 Lexical States**

Flex supports two kinds of lexical states or start conditions: inclusive states declared with %s and exclusive states declared using %x.

JFlex only supports inclusive lexical states (for which the %s just has to be replaced by %state).

# **6.2.4** Lexical Rules

Since flex ist mostly Unix based, the ' $\sim$ ' (beginning of line) and ' $\varsigma$ ' (end of line) operators, consider the  $\n\lambda$  character as only line terminator. This should usually cause not much problems, but you should be prepared for  $\rceil r \cdot n$  occurences that are now considered as

line terminators and therefore may not be consumed when  $\hat{ }$  or  $\hat{ }$  is present in a rule.<br>The trailing context algorithm of flex is better than the one used in JFlex. Therefore lookahead expressions could cause major headaches. JFlex will issue an error message at generation  $\frac{1}{1}$ time, if it cannot generate a scannot generate a scanner for a certain look  $\frac{1}{2}$  have not not not not not

 $\frac{1}{2}$  better one) and can be efficiently implemented again; please contact me)  $\mathbf{b}$  better one) and can be efficiently implemented, and  $\mathbf{b}$ 

# $7 -$ **7 Working together: JFlex and CUP**

generator CUP [8] as easy as possibly. This has been done by giving the  $\S$ cup directive a<br>special meaning. An interface however always has two sides. This section concentrates on  $\frac{1}{2}$  means the CUID side of the story.  $\frac{1}{\sqrt{2}}$ 

# **7.1 CUP version 0.10j**

java cup.runtime.Scanner. JFlex lexers now implement this interface automatically<br>when then  $\ell$  cup switch is used. There are no special parson, ande, in it, ande or scan when then  $\gamma$  scup switch is used. There are no special parser code, init code or scan with options any more that you have to provide in your CUP parser specification. You can just concetrate on your grammar.

If your generated Lexer has the class name Scanner, the parser is started from the a main program like this:

```
...
 try {
   parser p = new parser(new Scanner(new FileReader(fileName)));
   Object result = p.parse().value;
 }
 catch (Exception e) {
...
```
# **7.2 Using existing JFlex/CUP specifications with CUP 0.10j**

If you already have an existing specification and you would like to upgrade both JFlex and CUP to their newest version, you will probably have to adjust your specification.

CUP to their newest version, you will probably have to adjust your specification. The main difference between the %cup switch in JFlex 1.2.1 and lower, and the current JFlex version is, that JFlex scanners now automatically implement the java\_cup.runtime.Scanner interface. This means, that the scanning function now changes its name from  $yylex()$  to next\_token().<br>The main difference from older CUP versions to 0.10j is, that CUP now has a default

The main difference from older CuP versions to 0.10j is, that CUP now has a default constructor that accepts a java-cup.runtime. Scanner as argument and that uses this scanner as default (so no scann with code is necessary scanner as default (so no scan with code is necessary any more).

If you have an existing CUP specification, it will probably look somewhat like this:

```
parser code {:
  Lexer lexer;
```

```
public parser (java.io.Reader input) {
    lexer = new Lex(input);}
:};
scan with \{\colon return lexer.yylex(); : };
```
To upgrade to CUP 0.10j, you could change it to look like this:

```
parser code {:
  public parser (java.io.Reader input) {
    super(new Lexer(input));
  }
:};
```
 $\frac{1}{2}$  constructor entirely (and if there is nothing else in it, the whole parser, code section as well, of course). The calling main procedure would then construct the parser as shown in the

section above.  $\mathcal{L}_{\mathbf{F}}$ 

# **7.3 Using older versions of CUP**

old way''. Please note, that the standard name of the scanning function with the %cup switch is not  $yylex()$ , but next\_token().<br>If you have a scanner specification that begins like this:

 $\sum_{i=1}^{n}$  you have a scanner specification that begins like this:

```
package PACKAGE;
import java_cup.runtime.*; /* this is convenience, but not necessary */
%%class Lexer
%cup
..
```
then it matches a CUP specification starting like

```
package PACKAGE;
parser code {:
  Lexer lexer;
  public parser (java.io.Reader input) {
    lexer = new Lexer(input);}
:};
```

```
scan with \{:\text{return } \text{lexer.next } \text{ token}(\) \};
..
```
This assumes that the generated parser will get the name parser. If it doesn't, you have to adjust the constructor name.

The parser can then be started in a main routine like this:

```
..
 try {
   parser p = new parser(new FileReader(fileName));
   Object result = p.parse().value;
 }
 catch (Exception e) {
..
```
 $\frac{1}{2}$  you can instead write an interface Lever  $y \sim$ 

```
public interface Lexer {
  public java_cup.runtime.Symbol next_token() throws java.io.IOException;
}
```
change the parser code to:

```
package PACKAGE;
parser code {:
  Lexer lexer;
  public parser (Lexer lexer) {
    this.lexer = lexer;
  }
:};
scan with \{: return lexer.next_token(); : };
..
```
tell JFlex about the Lexer interface using the %implements directive:

```
..
%class Scanner /* not Lexer now since that is our interface! */
%implements Lexer
%cup
..
```
and finally change the main routine to look like

```
...
 try {
   parser p = new parser(new Scanner(new FileReader(fileName)));
   Object result = p.parse().value;
 }
 catch (Exception e) {
...
```
If you want to improve the error interages that CDP generated parties produce, you can<br>also override the methods report error and report fatal error in the "parser code"<br>section of the CUP specification. The new methods co section of the CUP specification. The new methods could for instance use yyline and yycolumn (stored in the left and right members of class java\_cup.runtime.Symbol)<br>to report error positions more conveniently for the user. The lexer and parser for the Java to report their positions more conveniently for the user. The cases and part for the cases<br>language in the examples\java directory of this JFlex distribution use this style of error<br>reporting. These specifications also dem reporting. These specifications also demonstrate the techniques above in action.

#### **8 Bugs and Deficiencies** 8

### 8.1 Deficiencies **8.1 Deficiencies**

The trailing context algorithm described in [1] and used in JFlex is incorrect. It does not work, when a postfix of the regular expression matches a prefix of the trailing context and the length of the text matched by the expression does not have a fixed size. JFlex will report the length of the text matched by the expression does not have a fixed size. JFlex will report that  $t_{\text{max}}$  cases as errors at generation time.

# **8.2 Bugs**

As of August 23, 1999, no bugs have been reported for JFlex version 1.2.2. All bugs reported for earlier versions have been fixed.

If you find new ones, please report them by email to Gerwin Klein <lsf@jflex.de>.

Please check the FAQ and currently known bugs at the JFlex website<sup>3</sup> before reporting a new bug.  $\overline{\phantom{a}}$ 

#### **9 Copying and License** 9

JFlex is free software, published under the terms of the GNU General Public License<sup>4</sup>.<br>There is absolutely NO WARRANTY for JFlex, its code and its documentation.

The code generated by JFlex inherits the copyright of the specification it was produced from. If it was your specification, you may use the generated code without restriction. If it was your specification, you may use the generated code without restriction.

See the file COPYRIGHT for more information.

```
3http://www.jflex.de/
```
http://www.jflex.de/ 4 http://www.fsf.org/copyleft/gpl.html

# **References**

- [1] A. Aho, R. Sethi, J. Ullman, *Compilers: Principles, Techniques, and Tools*, 1986
- [2] A.W. Appel, *Modern Compiler Implementation in Java: basic techniques*, 1997
- [3] Elliot Berk, *JLex: A lexical analyser generator for Java*, http://www.cs.princeton.edu/˜appel/modern/java/JLex/
- [4] K. Brouwer, W. Gellerich,E. Ploedereder, *Myths and Facts about the Efficient Implementation of Finite Automata and Lexical Analysis*, in: Proceedings of the 7th International Conference on Compiler Construction (CC '98), 1998
- [5] Vern Paxon, *flex - The fast lexical analyzer generator*, 1995
- [6] P. Dencker, K. Durre, J. Henft, *Optimization of Parser Tables for portable Compilers*, in: ACM Transactions on Programming Languages and Systems 6(4), 1984
- [7] J. Gosling, B. Joy, G. Steele, *The Java Language Specifcation*, 1996, http://www.javasoft.com/docs/books/jls/
- http://www.cs.princeton.edu/~appel/modern/java/CUP/
- [9] T. Lindholm, F. Yellin, *The Java Virtual Machine Specification*, 1996, http://www.javasoft.com/docs/books/vmspec/
- [10] R.E. Tarjan, A. Yao, *Storing a Sparse Table*, in: Communications of the ACM 22(11), 1979<br>1979 - Paris Barcelona<br>1979 - Paris Barcelona
- [11] R. Wilhelm, D. Maurer, *Ubersetzerbau*, Berlin